# **QGIS Application - Feature request #864**

# **Sorting Layers**

*2007-12-10 09:06 PM - pyelk -*

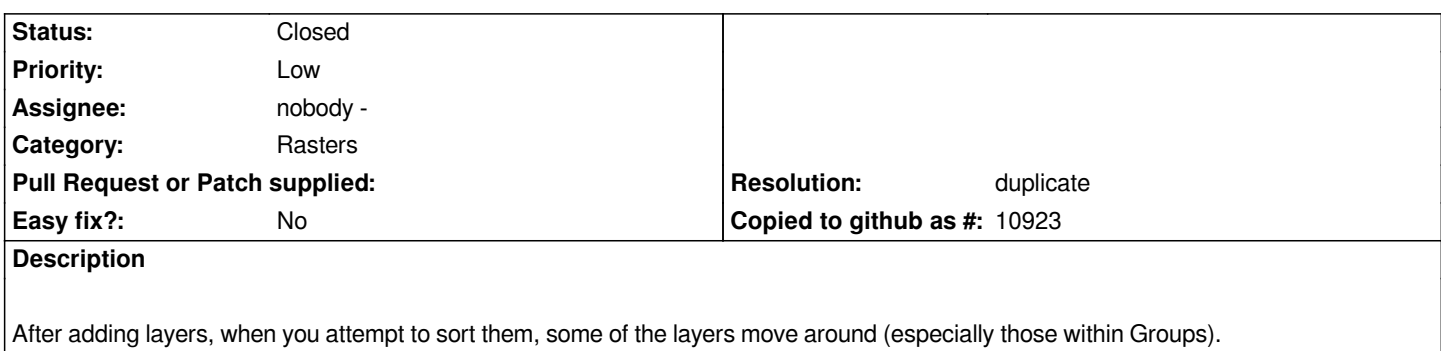

#### **History**

### **#1 - 2007-12-12 12:29 PM - pyelk -**

*Please merge into ticket # 825.*

*Thanks,*

*Paul*

## **#2 - 2007-12-26 08:08 PM - Gavin Macaulay -**

*- Resolution set to duplicate*

*- Status changed from Open to Closed*

*Duplicate of ticket #825*

#### **#3 - 2009-08-22 12:54 AM - Anonymous**

*Milestone Version 0.9.2 deleted*